## SpringerLink 学外アクセス登録方法 ※2012年10月以降

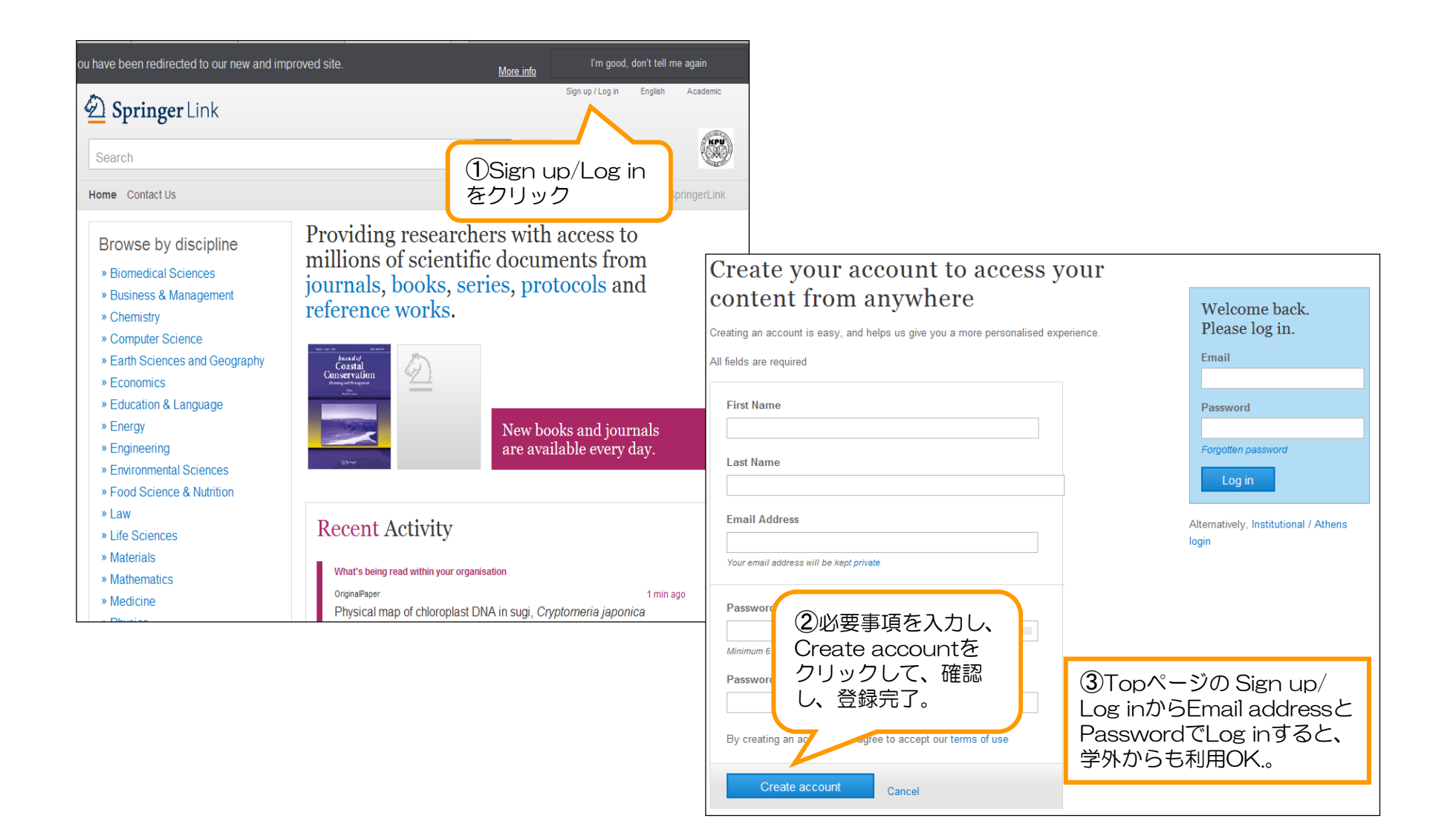